**Adobe Photoshop CC 2018 universal keygen Activation Key For Windows**

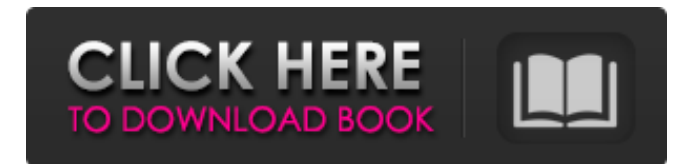

**Adobe Photoshop CC 2018**

The Express Edition of Photoshop is a stripped down version of Photoshop for those who do not want to pay for every single feature. The Express Edition is a popular program for novices to begin with. In fact, it used to be the only way to get Photoshop on a PC without a Mac. You can download and install it for free at `www.adobexpress.com`. Photoshop also has powerful image-conversion tools that make it a terrific choice for converting RAW images to a standard format. The best thing about it is that the program enables you to do all of your photo editing in the background, letting you continue to work

on your design or layout while your changes are being applied. Despite being a very powerful image tool, Photoshop does have a few disadvantages: • The interface is not easy to navigate. • The manual is user-friendly, but not beginner-friendly. • Photoshop lacks the additional options and functionality of some of its competitors. Photoshop's interface is a very unique hybrid of windows and tools. Because it's built into the OS, Photoshop is actually a windows program and not a standalone program like other photo-editing tools. So, you have the standard windows tools to work with, along with the tools that Photoshop designers created specifically for manipulating photos. Figure 1-1 shows an example of the window that contains the standard tools. \*\*Figure 1-1:\*\* The standard tool windows are laid out in a grid so you can drag-and-drop tools to any area. PhotoMania is the Photoshop equivalent to Photoshop Express, and it

offers many of the same powerful features (such as layer support and automated layer output) as Photoshop. PhotoMania is available on a wide variety of platforms, including Apple, Android, and Windows devices. When using Photoshop's regular image editing tools, it's usually best to put them on a separate layer to keep the sharpness of the layer above it. You can then edit that layer while continuing to work on your other art assets. It's a lot of work to go through a process like this, so follow a few simple Photoshop techniques to keep things organized and effective. Try using some of these basic techniques to organize your images: Create a folder for each project. Create a folder inside your project folder for every artwork type you're working on. Choose a nonsequential naming convention. Keep your images separate from each

**Adobe Photoshop CC 2018 Download**

In this tutorial, we will be looking at Photoshop alternatives for photographers – Photoshop alternatives for graphic designers. These Photoshop alternatives include free as well as premium software. But before we delve into Photoshop alternatives, let's quickly look at the various layers and filters in Photoshop. You need to have a basic understanding of the layers and filters in Photoshop to use Photoshop alternatives well. 9 Best Photoshop Alternatives With so many Photoshop alternatives, it is very difficult to choose the best Photoshop alternative. But we have done the hard work for you. The 9 best Photoshop alternatives discussed below are: 1. Affinity Photo Affinity Photo offers many advanced features – such as nondestructive adjustment layers, Smart Objects, dynamic adjustment layers, and Retouching, to create photo editing projects. It is a part of the Affinity Designer

ecosystem, which is an Affinity Photo

plugin. Visit Affinity Photo Website The following are some reasons you should use Affinity Photo: You can use it on Windows, macOS and Linux You can download the Photoshop alternatives as plugins to get extra features You can use the plug-ins directly from Affinity Designer without installing Adobe Photoshop CC It lets you mix your own web color palettes Work with one of the best photo editing app for digital photographers in the world 2. Pixlr Pixlr is a fun and engaging photo editor for people looking to capture, edit, and share their art. It features many essential photo editing tools, such as filters, retouching and special effects. Visit Pixlr Website Some of the features of Pixlr that make it a good Photoshop alternative are: It has more than 1000 free filters and enhancements It has more than 2000 editing tools and effects You can paste any other website image directly into it It's one of the most downloaded free apps for

mobile devices. You can use it on Windows, macOS and Linux. 3. Nik Software Nik Software is a company that was founded by five graphic designers and educators who started their own website and publishing company in the 1980s. After the sale of their company to Adobe in 1999, some members of the Nik team headed to form The Nik Collection. Later, the founder of the collection, Hans-Erich Matte, the father of Nik Software became the company's president. Visit Nik Software Website 388ed7b0c7

Q: Sorting a variable amount of elements in the same (scalable) html element I am trying to sort elements in the same div with a variable amount of elements. So the first element should be on top (with 0% width), the second element should be at the left bottom (with 70% width of parent) and the last element should be at the right top (with 90% width of parent). Can I do that with a little js/jquery? Here is my sample code, where n hides more elements: var n  $= 2$ ;  $\frac{1}{2}$  ('.container').children().hide(); for(var  $i = 0$ ; i Item '+(i+1)+"); } // increase width of all items by 10% \$('.items').each(function(){  $$(this).width(($(this).width() + 0.1)*n); )$ ; A: Have a look at the source of a working jsFiddle HTML CSS .parent { height: 90px; } .parent > div { height: 30px; backgroundcolor: green; width: 10%; display: inlineblock; } JavaScript

\$('.parent').children().each(function(i) { var wrapper = \$(this).children('.container'); wrapper.children().width( $i*10% + '%$ '); wrapper.children().css('display', 'inlineblock'); });  $5 * g * * 4 E \times p$  a n d 4  $*$ 

**What's New in the?**

In the last few years there has been a proliferation of small screen devices (e.g., smartphones) that can capture and store large amounts of data, for example, in relation to an image. These devices can be configured with a wide array of imaging capabilities, from still photography, to video capture. In order to address the fast pace of change in the mobile industry, there is a need to continue to provide improved and optimized system and method for capturing images and associated information, so that advances in imaging technology may be effectively applied. FILED NOT FOR PUBLICATION JAN

14 2013 MOLLY C. DWYER, CLERK UNITED STATES COURT OF APPEALS U.S. C O U R T OF APPE ALS FOR THE NINTH CIRCUIT RADHIKA RAMCCHOD, No. 11-73306 Petitioner,

**System Requirements:**

OS: Windows 10 Memory: 4 GB RAM Processor: Intel Core i5-7500, 6th gen Graphics: 1 GB VRAM Storage: 16 GB available space Additional Notes: 1. Please make sure to disable the anti-virus software before playing the game 2. You can adjust game settings in the audio settings menu (WARNING: Modify the audio settings may lead to the loss of game sound!) 3. If the fan is too loud, it may be a high temperature. 4

## Related links:

[https://weshootforthestars.com/wp-](https://weshootforthestars.com/wp-content/uploads/2022/07/Adobe_Photoshop_CS6_keygenexe__Download_WinMac_Latest2022.pdf)

[content/uploads/2022/07/Adobe\\_Photoshop\\_CS6\\_keygenexe\\_\\_Download\\_WinMac\\_Latest2022.pdf](https://weshootforthestars.com/wp-content/uploads/2022/07/Adobe_Photoshop_CS6_keygenexe__Download_WinMac_Latest2022.pdf) <http://mservice.bg/?p=3026>

[http://barmanbook.ru/wp-content/uploads/2022/07/Adobe\\_Photoshop\\_2021\\_Version\\_222\\_License\\_Ke](http://barmanbook.ru/wp-content/uploads/2022/07/Adobe_Photoshop_2021_Version_222_License_Key_Full_Download_Updated_2022.pdf) [y\\_Full\\_Download\\_Updated\\_2022.pdf](http://barmanbook.ru/wp-content/uploads/2022/07/Adobe_Photoshop_2021_Version_222_License_Key_Full_Download_Updated_2022.pdf)

<https://jobdahanday.com/adobe-photoshop-cs3-crack-with-serial-number-activation-code-april-2022/> <https://ayusya.in/wp-content/uploads/diagaut.pdf>

<https://www.extremo.digital/wp-content/uploads/2022/07/addlark.pdf>

[http://www.camptalk.org/adobe-photoshop-2021-version-22-4-2-keygen-exe-full-version-free-for](http://www.camptalk.org/adobe-photoshop-2021-version-22-4-2-keygen-exe-full-version-free-for-windows/)[windows/](http://www.camptalk.org/adobe-photoshop-2021-version-22-4-2-keygen-exe-full-version-free-for-windows/)

<http://www.divinejoyyoga.com/2022/07/05/photoshop-2020-crack-file-only/>

<https://rammacolriwachstoc.wixsite.com/tapowssesi/post/photoshop-cc-2015-hack-patch-latest-2022> [https://bridgetsdance.com/index.php/2022/07/05/adobe-photoshop-2021-version-22-0-1-crack-file](https://bridgetsdance.com/index.php/2022/07/05/adobe-photoshop-2021-version-22-0-1-crack-file-only-pc-windows/)[only-pc-windows/](https://bridgetsdance.com/index.php/2022/07/05/adobe-photoshop-2021-version-22-0-1-crack-file-only-pc-windows/)

<http://gendidi.yolasite.com/resources/Photoshop-EXpress-Keygen-Crack-Serial-Key--Free.pdf> [https://csermooc78next.blog/wp-content/uploads/2022/07/photoshop\\_cc\\_2015\\_version\\_17-2.pdf](https://csermooc78next.blog/wp-content/uploads/2022/07/photoshop_cc_2015_version_17-2.pdf) [https://halalholidayplatform.com/wp-](https://halalholidayplatform.com/wp-content/uploads/2022/07/Adobe_Photoshop_CC_2018_version_19.pdf)

[content/uploads/2022/07/Adobe\\_Photoshop\\_CC\\_2018\\_version\\_19.pdf](https://halalholidayplatform.com/wp-content/uploads/2022/07/Adobe_Photoshop_CC_2018_version_19.pdf)

[https://alafdaljo.com/wp-](https://alafdaljo.com/wp-content/uploads/2022/07/Photoshop_CC_2014_keygenexe___Free_Download_3264bit_2022_New.pdf)

[content/uploads/2022/07/Photoshop\\_CC\\_2014\\_keygenexe\\_\\_\\_Free\\_Download\\_3264bit\\_2022\\_New.pdf](https://alafdaljo.com/wp-content/uploads/2022/07/Photoshop_CC_2014_keygenexe___Free_Download_3264bit_2022_New.pdf) <http://www.bankerogkontanter.no/wp-content/uploads/2022/07/paltagi.pdf> <http://www.vidriositalia.cl/?p=37667>

<https://teenmemorywall.com/photoshop-2022-version-23-0-2-free-download-for-windows/> [https://coleccionohistorias.com/2022/07/05/adobe-photoshop-2022-version-23-1-1-keygen-crack](https://coleccionohistorias.com/2022/07/05/adobe-photoshop-2022-version-23-1-1-keygen-crack-setup-with-keygen-download-3264bit/)[setup-with-keygen-download-3264bit/](https://coleccionohistorias.com/2022/07/05/adobe-photoshop-2022-version-23-1-1-keygen-crack-setup-with-keygen-download-3264bit/)

<https://www.travelmindsets.com/photoshop-2022-version-23-2-free-latest-2022/>

<https://trello.com/c/x7y9Rkzh/37-photoshop-2022-version-2301-crack-patch-product-key-full> <https://liquidonetransfer.com.mx/?p=38103>

<https://zeecanine.com/photoshop-cc-2018-version-19-hack-with-license-code-free-x64/>

[http://sabunli.yolasite.com/resources/Adobe-Photoshop-2022-Version-2301-Crack--Activation-](http://sabunli.yolasite.com/resources/Adobe-Photoshop-2022-Version-2301-Crack--Activation-Code--Free-For-Windows-Updated-2022.pdf)[Code--Free-For-Windows-Updated-2022.pdf](http://sabunli.yolasite.com/resources/Adobe-Photoshop-2022-Version-2301-Crack--Activation-Code--Free-For-Windows-Updated-2022.pdf)

<http://powervapes.net/photoshop-2022-version-23-1-1-crack-keygen-with-product-key/> <https://www.voyavel.it/wp-content/uploads/2022/07/heyann.pdf>

<http://www.ndvadvisers.com/?p=>

<https://l1.intimlobnja.ru/adobe-photoshop-2021-version-22-4-3/>

<http://awaazsachki.com/?p=42375>

<https://eagleslandingtradingpost.com/wp-content/uploads/2022/07/pascroo.pdf> <http://tellilym.yolasite.com/resources/Photoshop-2021-Version-2241-Download-WinMac.pdf>